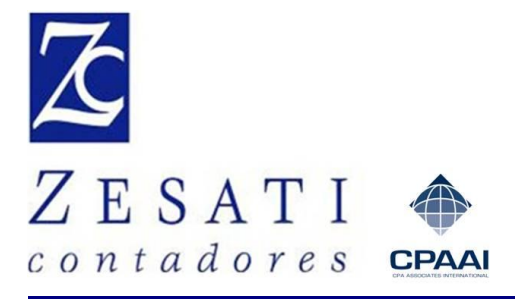

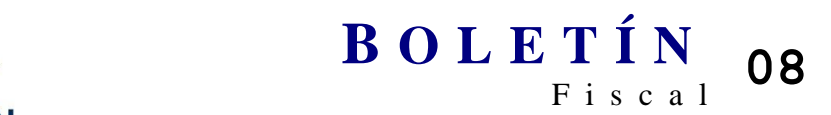

## [www.zesati.com.mx](http://www.zesati.com.mx/) Noviembre 2012

[zesati@zesati.com.mx](mailto:zesati@zesati.com.mx)

#### **ASUNTO: TERCERA RESOLUCIÓN DE MODIFICACIONES A LA RMF2012**

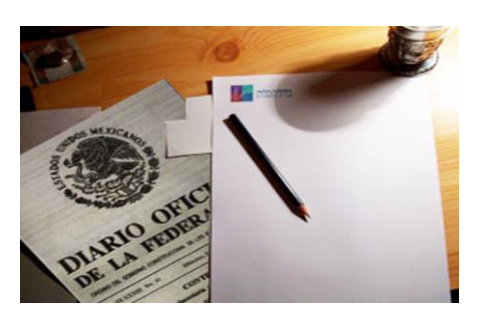

El día 12 de octubre de 2012 se publicó en el Diario Oficial de la Federación la Tercera Resolución de Modificaciones a la Resolución Miscelánea Fiscal para 2012 (RMF20112), a través del cual se modifican, adicionan y derogan diversas reglas, a continuación comentaremos las reglas que a nuestro criterio son de mayor aplicación:

#### **COMPROBANTES FISCALES**

Con la entrada en vigor de las nuevas disposiciones en materia de comprobantes fiscales a partir de julio de 2012, contenidas en el Art. 29-A del Código Fiscal de la Federación (CFF), los contribuyentes tuvieron que hacer adecuaciones a sus sistemas de facturación para estar en posibilidad de expedir comprobantes que cumplieran con todos los requisitos fiscales, sin embargo, a través de esta Resolución la autoridad se retracta de algunos requisitos que en principio son obligatorios de acuerdo al CFF.

#### **1.** Concepto de unidad de medida a utilizar Regla I.2.7.1.5 **en los comprobantes fiscales**

Se modifica esta regla, la cual especifica que los contribuyentes **podrán** señalar en los comprobantes fiscales que emitan**, la unidad de medida** que utilicen conforme a los usos mercantiles, anteriormente se mencionaba que: *"… por unidad de medida debe entenderse a las unidades del Sistema General de Unidades de Medida a que se refiere la Ley Federal Sobre Metrología y Normalización y las demás aceptadas por la Secretaría de Economía".*

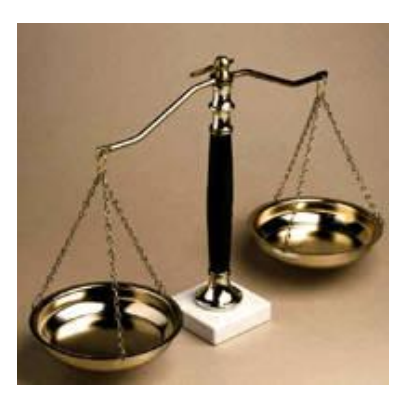

#### **2. Cumplimiento de requisitos en la expedición Regla I.2.7.1.16. de comprobantes fiscales**

Se incorpora esta regla la cual menciona que los contribuyentes **no estarán obligados a incorporar en los comprobantes fiscales que emitan,** la información relativa a los siguientes requisitos:

- a) **Régimen fiscal** en que tributen conforme a la Ley del ISR (Art. 29-A fracción I del CFF).
- b) **Identificación del vehículo que les corresponda**, tratándose de personas físicas que cumplan sus obligaciones fiscales por conducto del coordinado, las cuales hayan optado por pagar el impuesto individualmente (Art. 29-A, fracción V, inciso a).
- c) **Número de cuenta predial del inmueble** o en su caso, los datos de identificación del certificado de participación inmobiliaria no amortizable, en los casos de los comprobantes que se expidan por la obtención de ingresos por arrendamiento y en general por otorgar el uso o goce temporal de bienes inmuebles. (Art. 29-A, fracción V, inciso c).
- d) **Clave vehicular** que corresponda a la versión enajenada, tratándose de los comprobantes que expidan los fabricantes, ensambladores o distribuidores autorizados de automóviles nuevos, así como aquéllos que importen automóviles para permanecer en forma definitiva en la franja fronteriza norte del país y en los Estados de Baja California, Baja California Sur y la región parcial del Estado de Sonora (Art. 29-A, fracción V, inciso e).
- e) **Forma en que se realizó el pago y últimos cuatro dígitos** del número de cuenta o de la tarjeta correspondiente (Art. 29-A, fracción VII, inciso c).

Los contribuyentes que emitan CFDI o CFD y apliquen la facilidad contenida en esta regla, **señalarán** en los apartados designados para incorporar dichos requisitos, la expresión NA o cualquier otra análoga, y cuando resulte aplicable, no incluirán el complemento respectivo.

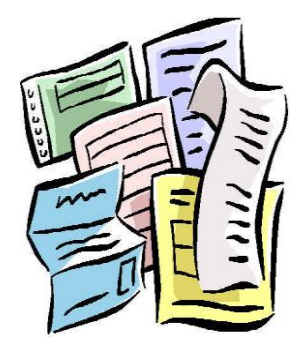

Además, se aclara que los contribuyentes **podrán señalar** en los apartados designados para incorporar los requisitos previstos en las fracciones anteriores, la información con la que cuenten al momento de expedir los comprobantes respectivos.

Asimismo, se menciona que las facilidades previstas en esta regla **serán aplicables** a los comprobantes fiscales expedidos desde el 1 de enero de 2012.

**2**

#### **3. Expedición de CFDI a través del Servicio de Generación Regla I.2.7.1.17 de Factura Electrónica (CFDI) ofrecido por el SAT**

De acuerdo a esta regla los contribuyentes **podrán**  expedir CFDI sin necesidad de remitirlos a un proveedor de certificación de CFDI autorizado**, siempre que lo hagan** a través de la herramienta electrónica denominada **"Servicio de Generación de Factura Electrónica (CFDI)** ofrecido por el SAT", misma que se encuentra en la página de Internet del SAT.

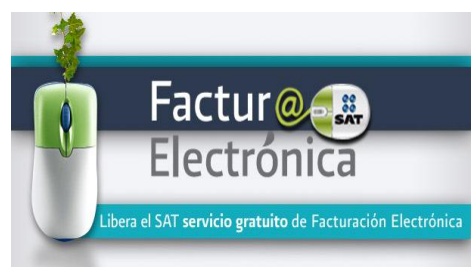

Esta herramienta como bien se especifica en la citada Regla ya se encuentra disponible en la pagina de Internet del SAT, la cual permite a los contribuyentes **generar gratuitamente y en línea sus facturas electrónicas,** no obstante se menciona en dicha página que el servicio está dirigido principalmente a contribuyentes con **bajos volúmenes de emisión de facturas** de regímenes como arrendamiento, actividad empresarial y profesional (honorarios), entre otros, asimismo se señala que:

- $\checkmark$  No está limitado sólo a los regímenes antes nombrados.
- $\checkmark$  Permite capturar y certificar un comprobante a la vez.
- $\checkmark$  No administra catálogos de clientes o productos.
- $\checkmark$  No integra "adendas" comerciales, por lo que debido al volumen de operaciones de algunos contribuyentes o quienes requieran la incorporación de complementos adicionales o "adendas", deberán utilizar los servicios prestados por los [Proveedores](http://www.sat.gob.mx/sitio_internet/asistencia_contribuyente/principiantes/comprobantes_fiscales/66_19264.html)  [Autorizados de Certificación \(PAC\)](http://www.sat.gob.mx/sitio_internet/asistencia_contribuyente/principiantes/comprobantes_fiscales/66_19264.html) para la certificación de sus comprobantes.
- $\checkmark$  No realiza cálculos de impuestos ni certifica Facturas Electrónicas (CFDI) generadas por otros sistemas.

### **PORTAL MICROE**

Esta herramienta fue de gran utilidad para aquellos contribuyentes persona físicas o morales con Actividad Empresarial, Prestación de Servicios Profesionales o Arrendamiento de Bienes Inmuebles que no rebasaban ingresos anuales de \$4,000,000, pero a través de esta Resolución se elimina esta opción.

#### **4. De los contribuyentes que opten por el Portal Microe Capítulo I.2.20. y**

# **Art. 3ro. Trans.**

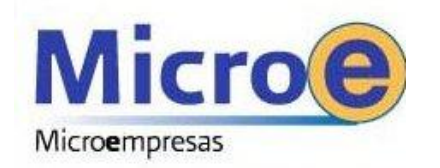

Se deroga este Capítulo relativo a los contribuyentes que optaron por utilizar el Portal Micro y es a través de una disposición transitoria que se establecen los lineamientos para quienes la utilizaron.

Los contribuyentes que hasta el 30 de septiembre de 2012, hayan cumplido sus obligaciones fiscales utilizando dicho portal, estarán a lo siguiente:

- a) A partir del 1 de octubre de 2012, **deberán considerar las disposiciones de la Ley**
- **del ISR** que les resulten aplicables para cumplir con sus obligaciones fiscales, excepto tratándose de la deducción de inversiones, adquisición de mercancías, del cálculo y entero de pagos provisionales e ISR del ejercicio y registro de ingresos y egresos, para lo cual podrán aplicar hasta el 31 de diciembre de 2012 las disposiciones vigentes hasta el 30 de septiembre, siempre que la erogación efectivamente se realice a más tardar el 31 de diciembre de dicho año.
- b) **Podrán** emitir CFD hasta el 30 de septiembre de 2012, en términos del artículo Décimo Octavo transitorio de la RMF2012, publicado en el DOF el 28 de diciembre de 2011, vigente hasta el 30 de junio de 2012.
- c) En materia de expedición de comprobantes fiscales, a partir del 1 de octubre de 2012, **deberán expedir CFDI**, pudiendo expedir en su caso, comprobantes a través de la herramienta electrónica elaborada por el SAT, denominada "Servicio de Generación de Factura Electrónica (CFDI) ofrecido por el SAT", o bien, comprobantes fiscales impresos con dispositivo de seguridad o CFD.

### **PAGO ISR EJERCICIO 2010**

En la Resolución Miscelánea Fiscal del año pasado (RMF2011) adicionaron la regla II.2.8.3.7., a través de la cual se invitó a los contribuyentes a regularizarse por el ejercicio 2009, basándose en la información que obtienen las autoridades fiscales por medio de las declaraciones de impuestos a los depósitos en efectivo (IDE), dicha invitación fue enviada a alrededor de 600,000 contribuyentes que recibieron depósitos con las siguientes características:

- $\checkmark$  Por montos superiores al régimen en el que están registrados.
- $\checkmark$  Sin estar inscritos al RFC.
- $\checkmark$  Que debieron declarar y no lo hicieron.

Es así como la autoridad continúa con su campaña de regularización ahora por el ejercicio 2010 y no dudamos que la dejen de forma permanente para los siguientes ejercicios.

**5. Opción de pago del ISR correspondiente Regla II.2.8.3.7. al ejercicio fiscal de 2010**

Las personas físicas que hubieren obtenido **ingresos durante el ejercicio fiscal de 2010** y no hayan sido declarados**, podrán efectuar el pago del ISR** que les corresponda hasta en 6 parcialidades mensuales y sucesivas, de conformidad con lo siguiente:

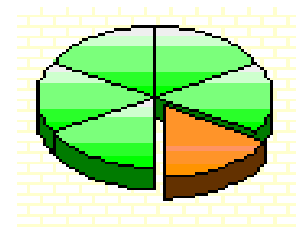

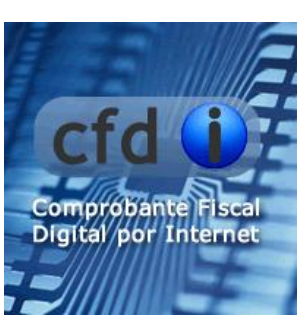

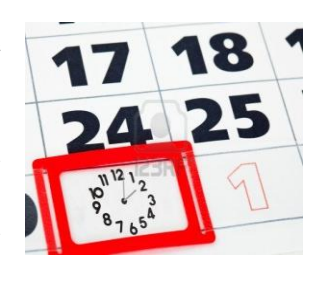

- a) **A través de la carta invitación que envió la autoridad** con la propuesta del monto a pagar del ISR, calculado a partir de la información del IDE recibida por el SAT de las instituciones del sistema financiero, de la siguiente manera:
	- **Efectuarán el pago con la forma oficial FMP-Z** enviada por la autoridad.
	- **Se entenderá que el contribuyente se autodetermina** el impuesto omitido, al presentar el pago de éste a través de la citada forma oficial, señalando el número de parcialidades elegidas y efectuando la primera de ellas **a más tardar el 28 de febrero de 2013,** de no ser así, se perderán los beneficios de esta regla.
	- **En caso de no estar de acuerdo con el monto propuesto,** podrá calcular el impuesto que le corresponda y presentar su declaración del ejercicio 2010, a través del "DeclaraSAT, para presentar ejercicio 2010".
	- $\checkmark$  El impuesto deberá ser cubierto con la actualización y los recargos correspondientes, tal como lo señala la presente regla.
- b) Las personas **físicas que no se encuentren inscritas en el RFC** y opten por realizar los pagos en parcialidades **tendrán por cumplida su obligación** de inscribirse en el RFC, **al momento de realizar el pago de la primera parcialidad**, para lo cual deberán anotar su CURP en la forma FMP-Z anexa a la carta invitación.
- c) **Las personas físicas que hayan suspendido actividades en el RFC antes del 1 de enero de 2010 y** que durante el citado ejercicio hubiesen percibido depósitos en efectivo no declarados y que opten por realizar sus pagos en términos del siguiente inciso, serán reanudados en el RFC por la autoridad a partir del primer mes en el que la institución del sistema financiero lo reportó con un IDE recaudado, para lo cual tributarán en términos de lo establecido por el

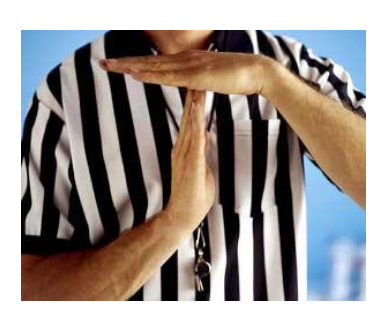

Título IV, Capítulo IX de la Ley del ISR, relativo a los demás ingresos.

- d) Los contribuyentes que realicen el pago en parcialidades en términos de la presente regla, podrán optar por:
	- $\checkmark$  Presentar su declaración de ISR 2010, **mediante la forma oficial FMP-Z**, antes mencionada.
	- **A través** de la herramienta electrónica **"DeclaraSAT, para presentar el ejercicio 2010"**, en la que **deberán acumular la totalidad de los ingresos correspondientes a 2010,** para lo cual deberán estar previamente inscritos al RFC y contar con su clave CIECF.

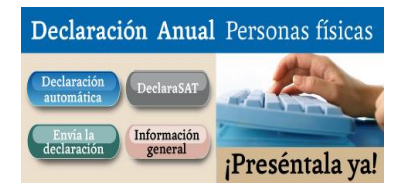

e) **Lo establecido en la presente regla quedará sin efectos** y las autoridades fiscales requerirán el pago del total de las contribuciones omitidas, cuando:

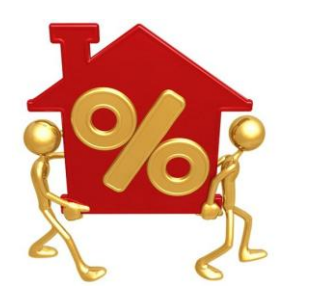

- $\checkmark$  El contribuyente no cumpla en tiempo y forma con tres parcialidades o,
- $\checkmark$  En su caso con la última, o
- $\checkmark$  En caso de que no realice el pago completo de la primera de las parcialidades que haya elegido.

Los contribuyentes que se acojan a la opción prevista en esta regla no estarán obligados a garantizar el interés fiscal.